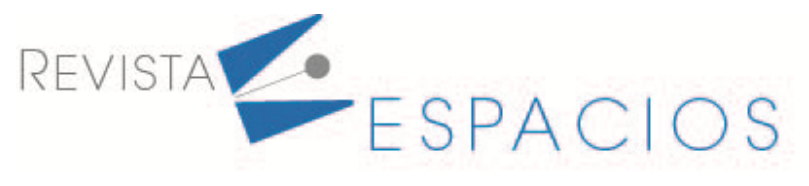

Vol. 43 (09) 2023 • Nov-Dic • Art. 3

**Recibido**/Received: 29/09/2023 • **Aprobado**/Approved: 03/11/2023 • **Publicado**/Published: 30/11/2023 DOI: 10.48082/espacios-a23v44n09p03

# **Análisis psicométrico de un instrumento sobre conocimientos tecnológicos, pedagógicos y de contenido**

**Psychometric analysis of an instrument technological, pedagogical and content Knowledge**

ACUÑA, Laura L.<sup>1</sup> CUEVAS, Omar.<sup>2</sup> ANGULO, Joel.<sup>3</sup> TORRES, Carlos A.<sup>4</sup>

#### **Resumen**

El propósito del estudio fue evaluar las propiedades psicométricas de un instrumento para medir los conocimientos tecnológicos, pedagógicos y de contenido (TPACK) de docentes universitarios de matemáticas utilizando el modelo de Rasch. El instrumento fue aplicado en una muestra conformada por 41 docentes, posteriormente se realizaron pruebas psicométricas para determinar su fiabilidad. Este análisis permitió identificar los ítems que generaban desajuste en la medición, por lo que se decidió eliminarlos. Finalmente, se obtuvo un instrumento con validez de contenido y confiabilidad apropiada. **Palabras clave:** evaluación de conocimientos previos, evaluación del docente, educación superior, matemáticas

#### **Abstract**

The aim of this study was to analyze the psychometric properties of technological, pedagogical and content knowledge (TPACK) scale for university mathematics teachers using the Rasch model. Data were colected from 41 teachers; psychometric tests were carried out to determine its reliability. This analysis allowed us to identify the items that generated a mismatch in the measurement, so it was decided to eliminate them. Finally, an instrument with content validity and appropriate reliability was obtained.

**Key words:** Prior learning evaluation, Teacher evaluation, Higher education, Mathematics

# **1. Introducción**

La integración de la tecnología digital en el sistema educativo es considerada una necesidad, incluso en la enseñanza y el aprendizaje de las matemáticas, que para lograr con éxito su uso, los profesores deben tener una actitud positiva respecto a las tecnologías de la información y la comunicación (TIC), además de poseer conocimientos básicos sobre tecnología, pedagogía y dominio del contenido (Bakar et al., 2020; Kafyulilo et al., 2015; Ozudogru & Ozudogru, 2019).

Al respecto, Ozudogru & Ozudogru (2019) argumentan que, para asegurar la enseñanza de las matemáticas, los profesores deben dominar el contenido y conocer el objetivo del curso, utilizar software matemático dinámico (GeoGebra), pizarras interactivas, métodos constructivistas de enseñanza-aprendizaje y técnicas para el aprendizaje cooperativo, aprendizaje entre pares, instrucción basada en computadora y distintos tipos de evaluación tales como, autoevaluación y evaluación por pares.

Por su parte, Arévalo et al., (2019) mencionan que es importante contar con docentes que utilicen la tecnología en el aula, para promover que los alumnos desarrollen competencias y logren un proceso exitoso de aprendizaje de las matemáticas.

En investigaciones realizadas se ha detectado que los docentes poseen poco conocimiento en cuanto a la integración de las TIC, lo que destaca la importancia de formar docentes con habilidades que permitan integrar la tecnología y la pedagogía a los procesos de enseñanza-aprendizaje, ya que son considerados una pieza clave para lograr la calidad en la educación (Beltrán et al., 2019; Cabero y Marin, 2014; Salazar y Tobón, 2018, Montes y Suarez, 2016).

En este orden de ideas, el modelo TPACK (*Technological pedagogical content knowledge* / conocimiento del contenido pedagógico tecnológico) que proponen Mishra y Koehler (2006), integra los conocimientos pedagógicos, tecnológicos y disciplinares, los cuales son necesarios para que el docente integre con éxito el uso de tecnología en el proceso enseñanza aprendizaje (Bakar et al., 2020; Kafyulilo et al., 2015; M. Ozudogru & F. Ozudogru, 2019). Este modelo ha permitido incorporar diversas herramientas digitales en asignaturas vinculadas con el área matemática (Salas-Rueda, 2018); incluso, ha propiciado el desarrollo de la competencia matemática en los estudiantes a través del uso de métodos constructivistas de enseñanza-aprendizaje y técnicas para el aprendizaje cooperativo así como el uso de presentaciones digitales, videos, dispositivos móviles, hoja de cálculo, calculadoras web y simuladores durante el proceso de enseñanza-aprendizaje (Cabus et al., 2017; Chai et al., 2013; Jang & Tsai, 2012; Ozudogru & Ozudogru, 2019).

Conscientes de la importancia que posee el docente en los procesos formativos como elemento esencial para cambiar, transformar y mejorar las prácticas educativas y dar respuesta a los problemas que demanda la sociedad (Cabero et al., 2018; Quiriz-Badillo y Tobón-Tobón, 2019); resulta necesario conocer la situación actual del docente e identificar problemas y necesidades de formación (Moreira y Santos, 2016). Por lo anterior, es necesario establecer un proceso de evaluación del docente y contar con instrumentos de evaluación adecuados (Cabero et al., 2018).

Las formas de evaluar al docente tienen que adecuarse para conseguir las metas esperadas y generar calidad educativa; existen gran variedad de instrumentos utilizados para evaluar al docente, los más utilizados en Latinoamérica son: la autoevaluación, evaluación externa, coevaluación de los docentes entre sí, diarios académicos, cuestionarios o encuestas dirigidas a estudiantes, docentes y supervisores jerárquicos, capacitaciones presenciales, acompañamiento entre pares, observación de clase por supervisores, entrevistas incorporadas en las prácticas diarias de los docentes y portafolio (Quiriz-Badillo y Tobón-Tobón, 2019).

Se han desarrollado diversos estudios para identificar como el docente integra el uso de las TIC en el proceso de enseñanza utilizando el modelo TPACK (Arévalo et al., 2019; Bakar et al., 2020; Cabero et al., 2017; Cenich et al., 2020; Karakus, 2018; Morán et al., 2017; Nelson et al., 2019; Ozudogru & Ozudogru, 2019; Salas-Rueda, (2019); Santos y Castro, 2021; Saubern et al., 2019; Scherer et al., 2017; Valtonen et al., 2020). Los instrumentos utilizados en la recolección de datos fueron cuestionarios o encuestas para medir la opinión del docente utilizando escala Likert, entrevistas que incluían preguntas abiertas, análisis de documentos y observación.

Dada la importancia teórica del modelo TPACK, ya extensamente estudiado y documentado, los investigadores han recomendado elaborar para futuros estudios, instrumentos que no se encuentren basados en auto reportes que expresan los conocimientos que poseen o creen que tienen (Marte-Marte et al., 2019). Es por ello que, en el presente estudio se decidió diseñar un instrumento que permitiera evaluar los conocimientos de los docentes.

Cuando se utilizan métodos cuantitativos en ciencias sociales es importante determinar que los instrumentos de medición garanticen la precisión de los datos numéricos con los que se realizará el análisis. Justamente, el Modelo Métrico de Rasch proporciona los procedimientos para asegurar las propiedades psicométricas necesarias para lograr precisión y objetividad en la recolección de datos numéricos (González-Montesinos, 2016).

Realizar el análisis psicométrico permitirá que las personas con mayor habilidad tengan mayor probabilidad de contestar acertadamente los reactivos del examen, y las personas con menor grado de habilidad tengan menor probabilidad de contestar correctamente (González-Montesinos, 2016). Así pues, el objetivo de este estudio fue analizar las propiedades psicométricas (validez de contenido y confiabilidad) del examen para medir el nivel de conocimientos tecnológicos, pedagógicos y de contenido de los docentes de matemáticas de una universidad del sur del Estado de Sonora, utilizando el modelo de Rasch.

# **2. Metodología**

Este estudio se realizó con un enfoque cuantitativo. La muestra fue no probabilística por conveniencia y estuvo conformada por 41 docentes que estuvieron de acuerdo en participar. De la muestra, el 53.66% (22) fueron hombres y 46.34% (19) son mujeres; la experiencia docente de los profesores osciló entre 2 y 20 años; 17.07% (7) cuenta tienen contrato de tiempo completo y 82.93% (34) con contrato de tiempo parcial. El 82.93% (34) son ingenieros, el 9.76% (4) cuentan con estudios en el área de matemáticas. El 53.66% (22 docentes) cuenta con Maestría, 14.63 % (6) con doctorado, 2.44% (1) tiene especialidad y 29.27% (12) cuenta con licenciatura. El estudio se llevó a cabo mediante tres fases: 1) Diseño y revisión, 2) Análisis de validez de contenido por juicio de expertos y 3) Análisis de confiabilidad aplicando el modelo Rasch.

### **2.1. Diseño y revisión por expertos**

El diseño de instrumento se realizó tomando como referencia el modelo TPACK, el cual, integró los conocimientos pedagógicos, tecnológicos y disciplinares. Siguiendo la recomendación de Marte-Marte et al. (2019) se decidió realizar un examen que midiera los conocimientos de los docentes de matemáticas.

El examen diseñado para determinar el nivel de conocimientos de contenido, pedagógicos y tecnológicos estuvo conformado por 81 preguntas agrupadas en 4 dimensiones, 1) conocimientos tecnológicos, 2) conocimientos pedagógicos, 3) conocimientos de contenido, y 4) conocimiento tecnológico pedagógico del contenido. Los reactivos fueron de respuesta cerrada y las alternativas de respuesta se categorizaron de opción múltiple, falso o verdadero, emparejamiento y arrastrar, y soltar sobre la imagen.

Una vez diseñado el examen, este fue sometido a una revisión por el juicio de expertos, los cuales fueron elegidos considerando los siguientes aspectos: a) Su experiencia en la realización de juicios y toma de decisiones basada en evidencia o experticia, b) Experiencia en psicometría, metodología, contenido, tecnología y pedagogía, c) Productividad académica (grados, investigaciones y publicaciones), d) Disponibilidad y motivación para participar, y e) Imparcialidad y adaptabilidad.

#### **2.2 Análisis de validez de contenido**

La validación de contenido se llevó a cabo mediante el juicio de expertos, se invitó a participar de manera voluntaria a ocho investigadores relacionados con el tema de estudio, de los cuales cinco aceptaron participar. - . El método elegido para la validación fue el de agregados individuales, ya que se considera un método factible de aplicar, eficiente y evita sesgos por contacto entre expertos, lo que significa que la evaluación la realiza cada uno de ellos de forma individual y sin contacto con el resto de los evaluadores.

Para la evaluación por parte de los expertos se proporcionaron los siguientes documentos: 1) Examen, 2) Tabla de especificaciones en la cual se describen las dimensiones a evaluar con los indicadores que fueron considerados para desarrollar los reactivos del examen y 3) Rúbrica adaptada de Escobar-Pérez y Cuervo-Martínez (2008) para

ACUÑA L.L. *et al.* «Analisis psicométrico de un instrumento sobre conocimientos tecnológicos, pedagógicos y de contenido» Pag. 28

medir el constructo, considerando cuatro categorías de valoración, la suficiencia (por dimensión), coherencia, relevancia y claridad por pregunta.

Para estimar la validez de contenido por juicio de expertos y determinar el grado de acuerdo entre los jueces, se utilizó el coeficiente de validez de contenido (CVC) de Hernández-Nieto (2011), el cual se calcula obteniendo el promedio de los coeficientes de validez de contenido de cada ítem. Al igual que los coeficientes clásicos existentes, este permite valorar el grado de acuerdo de los expertos respecto a cada uno de los ítems y al instrumento en general.

### **2.3 Análisis de confiabilidad**

Para obtener la confiabilidad del instrumento, se procedió a la aplicación del examen a un grupo conformado por 41 docentes. Se realizó el análisis psicométrico del instrumento a través del modelo de Rasch, en el que se describe la relación entre la probabilidad de una respuesta correcta y la diferencia entre la habilidad del examinado y la dificultad del reactivo. El Modelo de Rasch se desarrolla bajo dos supuestos fundamentales: unidimensionalidad e independencia local (González-Montesinos, 2016). La unidimensionalidad y la independencia local permiten detectar si un ítem muestra una dimensión diferente o no, si el ítem se entiende o no y si la respuesta muestra las habilidades especiales de los encuestados (Ghazali et al., 2020).

Unidimensionalidad: Este supuesto se satisface cuando se detecta la presencia de un factor dominante que influye sobre el desempeño en el examen (González-Montesinos, 2016, p. 15).

Independencia Local: cuando las habilidades que influyen sobre el desempeño se mantienen constantes las respuestas de los examinados son estadísticamente independientes (González-Montesinos, 2016, p. 15).

La finalidad del modelo de Rasch, es identificar aquellos datos que no se ajusten a la expectativa del modelo, los cuales son considerados como anomalías en los patrones de respuesta a los reactivos. Los criterios de bondad de ajuste utilizados en el modelo de Rasch son los siguientes:

a) El valor de INFIT captura comportamientos de respuestas no esperadas (es decir anomalías según el modelo) a reactivos calibrados cerca del nivel de habilidad del examinado (González, 2008, p. 24)

b) El estadígrafo OUTFIT muestra estimaciones más sensibles a respuestas no esperadas, lejos de los niveles de habilidades calibradas para los examinados (González, 2008, p. 25).

Para interpretar los valores obtenidos de los estadígrafos de ajuste (INFIT y OUTFIT) se deben considerar los siguientes criterios (González-Montesinos, 2016):

- INFIT (MNSQ) un valor de 1.0 indica de un ajuste perfecto entre los datos y el modelo. Valores sustancialmente menores a 1 indican dependencia (determinismo), valores sustancialmente mayores a 1 indican ruido (aleatoriedad) en los datos observados.
- INFIT (ZSTD) el intervalo aceptable es de -2 a +2. Para valores superiores a +2 o inferiores a -2 indican falta de ajuste entre los datos y el modelo.
- OUTFIT (MNSQ) un valor de 1.0 indica un ajuste perfecto entre los datos y el modelo. Valores sustancialmente menores a 1 indican dependencia (determinismo) mientras que valores sustancialmente superiores a 1 indican la presencia de valores extremos.
- OUTFIT (ZSTD) los valores entre -2 y +2 están dentro del intervalo aceptable para determinar un ajuste razonable tanto para examinados como para reactivos. Para valores superiores a +2 o inferiores a -2 indican falta de ajuste entre los datos y el modelo.

Para medir la unidimensionalidad del instrumento se considera que el valor de la varianza explicada debe ser superior al 20%, mejor si es superior al 40% y excelente si es superior al 60%, mientras que la varianza no explicada en el primer contraste no debe ser superior al 15% (Sumintono & Widhiarso, 2015, como se cita en Ahmad & Siew, 2021). Estos criterios pueden consultarse en el cuadro 1.

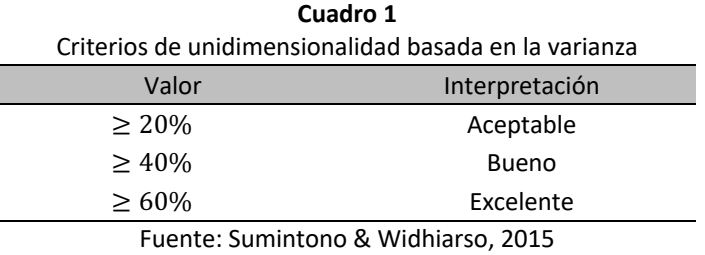

como se cita en Ahmad & Siew, 2021.

Se obtuvo el alfa de Cronbach y para determinar la confiabilidad del instrumento se utilizaron los rangos propuestos por García (2006), cuyos criterios se muestran en el cuadro 2.

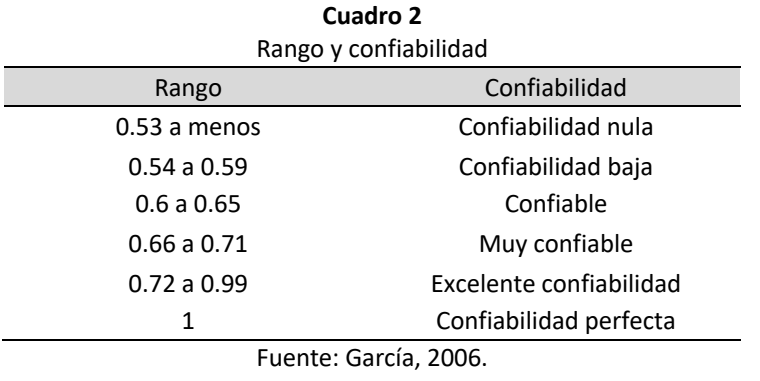

# **3. Resultados y discusión**

Los datos recolectados de la rúbrica para medir el constructo en cuanto a suficiencia (por dimensión), coherencia, relevancia y claridad (por pregunta), fueron utilizados para calcular el coeficiente de validez de contenido (CVC) del instrumento, obteniendo valores mayores a .80 en todas las preguntas, por lo que el instrumento cuenta con validez de contenido. Así mismo, producto de las observaciones emitidas por los jueces se identificaron las siguientes áreas de mejora y refinamiento del instrumento:

- Se cambiaron el orden de las preguntas para eliminar la posibilidad que respondan las preguntas por eliminación.
- Se eliminaron las preguntas que contenían respuestas de selección múltiple, ya que se consideraron complejas para su análisis. Estas fueron sustituidas por preguntas de falso-verdadero.
- En la dimensión del conocimiento tecnológico, se agregaron preguntas sobre el uso del Power Point y el correo electrónico.
- En la dimensión de conocimientos de contenido, se agruparon varias preguntas de opción múltiple en una solo pregunta de relacionar, con la finalidad de englobar conocimientos. Este tipo de pregunta se consideró correcta siempre y cuando la totalidad de las respuestas era correcta.

• Por último, se procedió a reelaborar, corregir, aumentar u omitir aquellos ítems de los que recibieron observaciones específicas por parte de alguno de los jueces para obtener la versión final del instrumento.

El análisis de fiabilidad para cada una de las cuatro dimensiones (Tecnológica, de contenido, pedagógica y, la que integra los tres conocimientos) se realizó a través del modelo de Rasch utilizando el paquete estadístico Winsteps.

#### **3.1. Dimensión tecnológica**

La dimensión de conocimiento tecnológico se encuentra conformada por 35 ítems, los cuales están relacionados con los siguientes temas: elementos de la computadora, funcionamiento y manejo básico, instalación de software y extracción de unidades USB, micrófonos y cámara, herramientas de software estándar (Word, PowerPoint, navegadores de Internet), herramientas de comunicación (Correo electrónico, foro, chat, aula virtual) y herramientas para crear contenidos (Wiki, Blog, FAQ, encuestas online, tutorial), las preguntas para esta categoría son opción múltiple, falso/ verdadero y de emparejamiento.

Para conocer la unidimensionalidad de los ítems, se evaluó la varianza explicada y no explicada por la prueba. Los datos observados en un primer análisis arrojaron una varianza explicada de 25.1% y la varianza no explicada en el primer contraste de 8.4%, según los criterios del cuadro 1 cuenta con una dimensionalidad aceptable. Así mismo, el alfa de Cronbach medido fue de 0.67, de acuerdo al cuadro 2, significa que es muy confiable.

Los resultados obtenidos en esta dimensión fueron aceptables, sin embargo, se hizo un análisis más detallado por pregunta. Se analizó la dificultad de los ítems a través del MEASURE, los ítems con mayor dificultad fueron 9, 16, 7, 33, 19, 18 y 31, y con menor dificultad fueron 8, 3, 4, 29, 34, 10 ,17, 28, 14, 21, 30 y 35. El PTMEASURE CORR mide la correlación entre las observaciones de un ítem y las medidas de la persona (Linacre, 2006), los valores altos de la correlación indican que el reactivo trabaja en conjunto con la escala a la que pertenece (González-Montesinos, 2008), el valor esperado debe ser positivo, en caso contrario la prueba presenta un desajuste. Los resultados de la prueba muestran que, todas las correlaciones son positivas a excepción del ítem 16, el cual, presenta una correlación de -0.6, por lo tanto, este ítem pudiera estar generando un desajuste en el examen.

Así mismo se interpretaron los estadígrafos de INFIT y OUTFIT, los cuales permiten especificar cuando una medida se considera "muda" o atenuada cuando se observa dependencia (determinismo) no modeladas en los datos o bien cuando hay extrema redundancia o sesgos significativos de error aleatorio. Según el modelo el ajuste razonable del reactivo es cuando los valores están dentro del intervalo de 0.8 y 1.3, los valores sustancialmente menores a 1 indican dependencia (determinismo) y los mayores a 1.30 indican ruido (demasiada aleatoriedad) en los datos observados (González-Montesinos, 2008). Todos los ítems obtuvieron un ajuste perfecto de INFIT (MNSQ) a excepción del ítem 16 con un valor mayor a 1.3. Los ítems que obtuvieron un valor de OUTFIT (MNSQ) > 1.3 fueron 16, 26 y 27 lo que significa que hay ruido notable fuera de la variable, se considera que estos reactivos no construyen ni degradan la medición. Los reactivos con OUTFIT(MNSQ)<0.8 fueron 25, 12, 23, 1, 5, 32, 2, 20, 22, 3, 4, 29, 34, 10 y 17 lo que significa que son demasiado predecibles.

Se debe tomar en cuenta que los valores de ambos deben coincidir entre si dentro de sus umbrales críticos y dentro del rubro que se trate INFIT y OUTFIT (González-Montesinos, 2008). Para los ítems que no cumplieron con los estadígrafos no estandarizados (MNSQ) es recomendable aplicar el criterio ZSTD (en el caso de OUTFIT) cuando se trate de salvar una situación de un MNSQ>1.3, los ítems que se encuentran en esta situación son 16, 26 y 27. Los ítems 26 y 27 cumplen con el ajuste del estadígrafo estandarizado, sus valores están en el intervalo

ACUÑA L.L. *et al.* «Analisis psicométrico de un instrumento sobre conocimientos tecnológicos, pedagógicos y de contenido» Pag. 31

de -2<ZSTD<2, sin embargo, el ítem 16 no cumple con el ajuste pues sus valores son mayores a 2 para INFIT y OUTFIT.

Debido a los desajustes que presento el ítem 16 según el modelo, se decidió eliminar la pregunta, la cual, evaluaba los pasos para la instalación de memorias USB (Universal Serial Bus). Al eliminarla se logró incrementar el alfa de Cronbach de 0.67 a 0.71 lo que significa que el examen es muy confiable según el cuadro 2. Esta dimensión quedó conformada de la siguiente manera (ver cuadro 3).

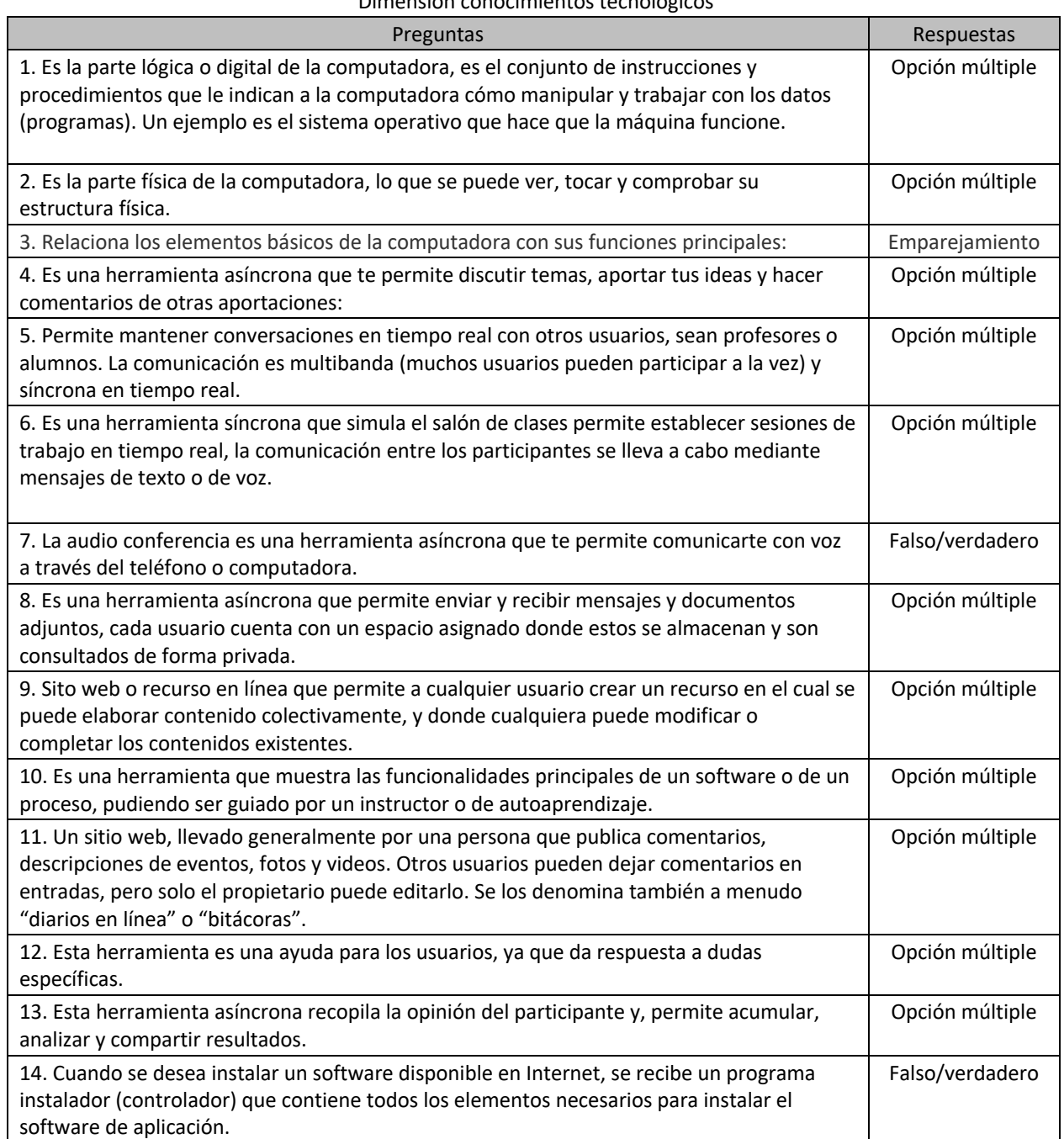

#### **Cuadro 3** Dimensión conocimientos tecnológicos

ACUÑA L.L. *et al.* «Analisis psicométrico de un instrumento sobre conocimientos tecnológicos, pedagógicos y de contenido» Pag. 32

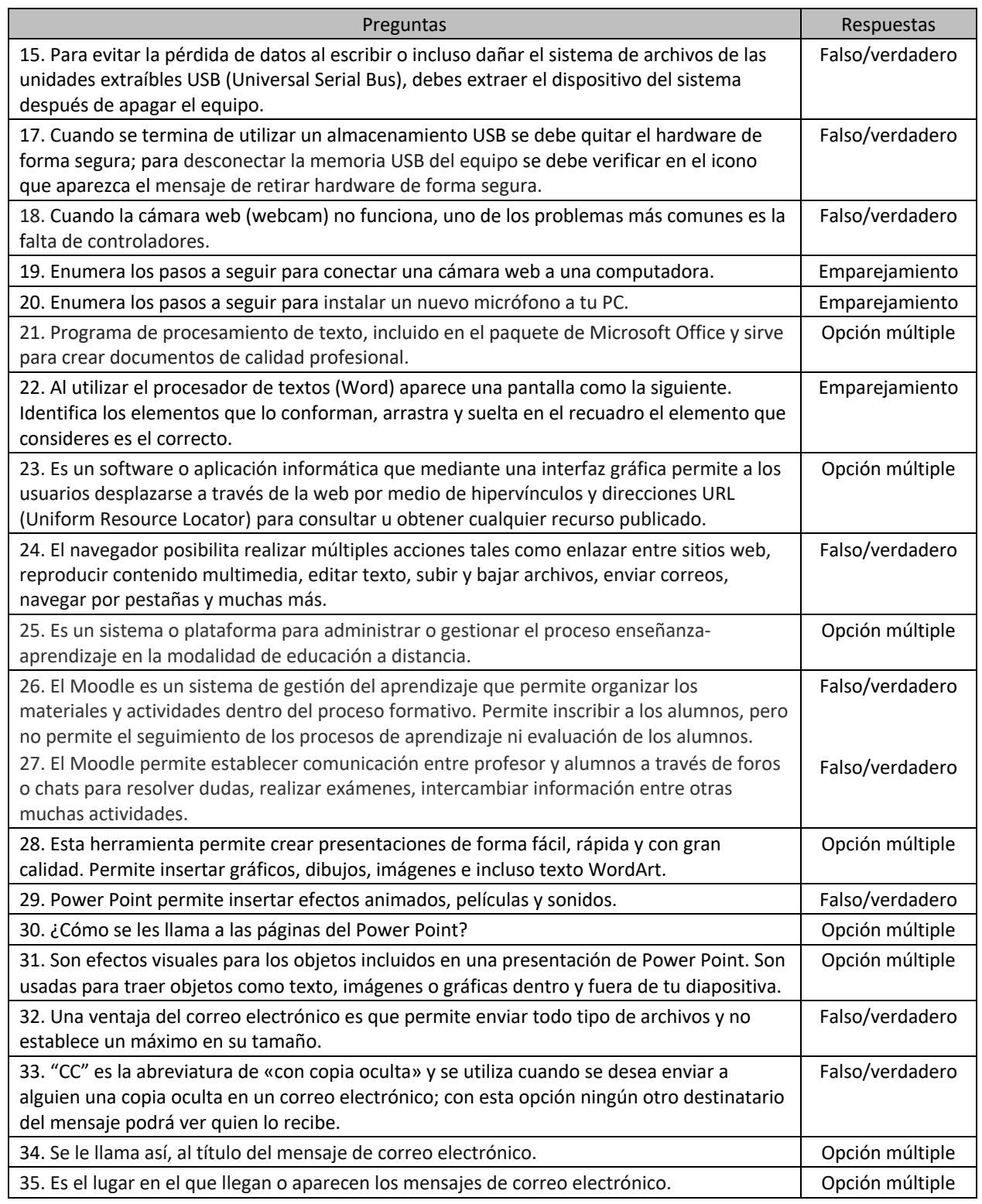

# **3.2 Dimensión de contenido**

La dimensión de conocimientos de contenido se encuentra conformada por 20 ítems, los cuales están relacionados con los siguientes temas: Características y formas para representar la ecuación de la recta, sistemas de ecuaciones lineales, formas de representar la ecuación de una parábola, productos notables y factorización, desigualdades lineales, trigonometría y propiedades de los logaritmos.

En el análisis para establecer la dimensionalidad, se encontró una varianza explicada de 30.4% y varianza no explicada en el primer contraste de 9.8% según los criterios del cuadro 1 cuenta con dimensionalidad aceptable. El alfa de Cronbach fue de 0.60, lo que significa que es confiable según el cuadro 2.

Los resultados obtenidos en esta dimensión fueron aceptables, sin embargo, se hizo un análisis más detallado por pregunta. Se analizó la dificultad de los ítems a través del MEASURE, los ítems con mayor dificultad fueron 37, 41, 36, 53 y 47, con menor dificultad fueron 48, 52, 42, 45, 50 y 44. Los resultados de la prueba muestran que, todas las correlaciones (PTMEASURE CORR) son positivas a excepción del ítem 45, el cual, presenta una correlación de -0.05, por lo tanto, este ítem pudiera estar generando un desajuste en el examen.

Así mismo se interpretaron los estadígrafos no estandarizados (MNSQ) de INFIT y OUTFIT, todos los ítems obtuvieron un ajuste perfecto de INFIT (MNSQ) a excepción de los ítems 37 y 46 con un valor menor a 0.8, lo que hace pensar que están midiendo mejor de lo esperado o que son bastante predecibles. Los ítems que obtuvieron un valor de OUTFIT (MNSQ) > 1.3 fueron 39, 55, 48 y 45, lo que significa que hay ruido fuera de la variable, en especial el 48 y 45 su valor fue mayor a dos, el ruido fuera de la variable es mayor que la información útil, por lo tanto, se dice que estos ítems degradan la información. Los reactivos con OUTFIT(MNSQ)<0.8 fueron 37, 43, 46, 51 y 50, lo que significa que son demasiado predecibles. Es importante destacar que los valores de INFIT y OUTFIT se comportan de manera independiente entre sí, es decir, un reactivo puede presentar un buen ajuste interno INFIT y un mal ajuste externo OUTFIT, esto se debe a que ambos estadígrafos detectan anomalías en partes diferentes (González-Montesinos, 2008).

En lo anterior, se aplica la recomendación del criterio ZSTD (en el caso de OUTFIT) cuando se trate de salvar una situación de un MNSQ>1.3 (González-Montesinos, 2008). Los ítems que se encuentran en esta situación son 39, 55, 48 y 45, los cuales, cumplen con el ajuste del estadígrafo estandarizado 2<ZSTD<2. Según este criterio los ítems pudieran ser salvados, sin embargo, el reactivo 45 presentó una correlación negativa por lo que se decidió eliminarlo. Este evaluaba el procedimiento para resolver una desigualdad, una vez eliminado se obtuvo nuevamente el alfa de Cronbach, incrementándose de 0.603 a 0.617, según los criterios del cuadro 2 se considera confiable. Esta dimensión quedó conformada de la siguiente manera (ver cuadro 4).

| Preguntas                                                                                        | Respuestas      |
|--------------------------------------------------------------------------------------------------|-----------------|
| 36. La ley de Senos para resolver triángulos oblicuángulos se utiliza cuando se conocen:         | Falso/verdadero |
| -Dos lados y el ángulo comprendido entre ellos.                                                  |                 |
| -Los tres lados.                                                                                 |                 |
| 37. La ley de Cosenos para resolver triángulos oblicuángulos se utiliza cuando se conocen:       | Falso/verdadero |
| -Un lado y dos ángulos.                                                                          |                 |
| -Un ángulo, el lado opuesto y cualquiera de los otros dos lados.                                 |                 |
| 38. Diga si la siguiente expresión es falsa o verdadera: "Los números reales negativos no tienen | Falso/verdadero |
| logaritmo porque siendo la base positiva, todas sus potencias, ya sean pares o impares; son      |                 |
| positivas y nunca negativas".                                                                    |                 |
| 39. Diga si la siguiente expresión es falsa o verdadera: "La base de un sistema de logaritmos    | Falso/verdadero |
| puede ser negativa".                                                                             |                 |
| 40. Cuando se resuelve un sistema de ecuaciónes lineales 2x2 y se encuentra una solución         | Opción múltiple |
| única, se concluye que.                                                                          |                 |
| 41. Es una característica de un sistema inconsistente.                                           | Opción múltiple |
|                                                                                                  |                 |

**Cuadro 4** Dimensión conocimientos de contenido

ACUÑA L.L. *et al.* «Analisis psicométrico de un instrumento sobre conocimientos tecnológicos, pedagógicos y de contenido» Pag. 34

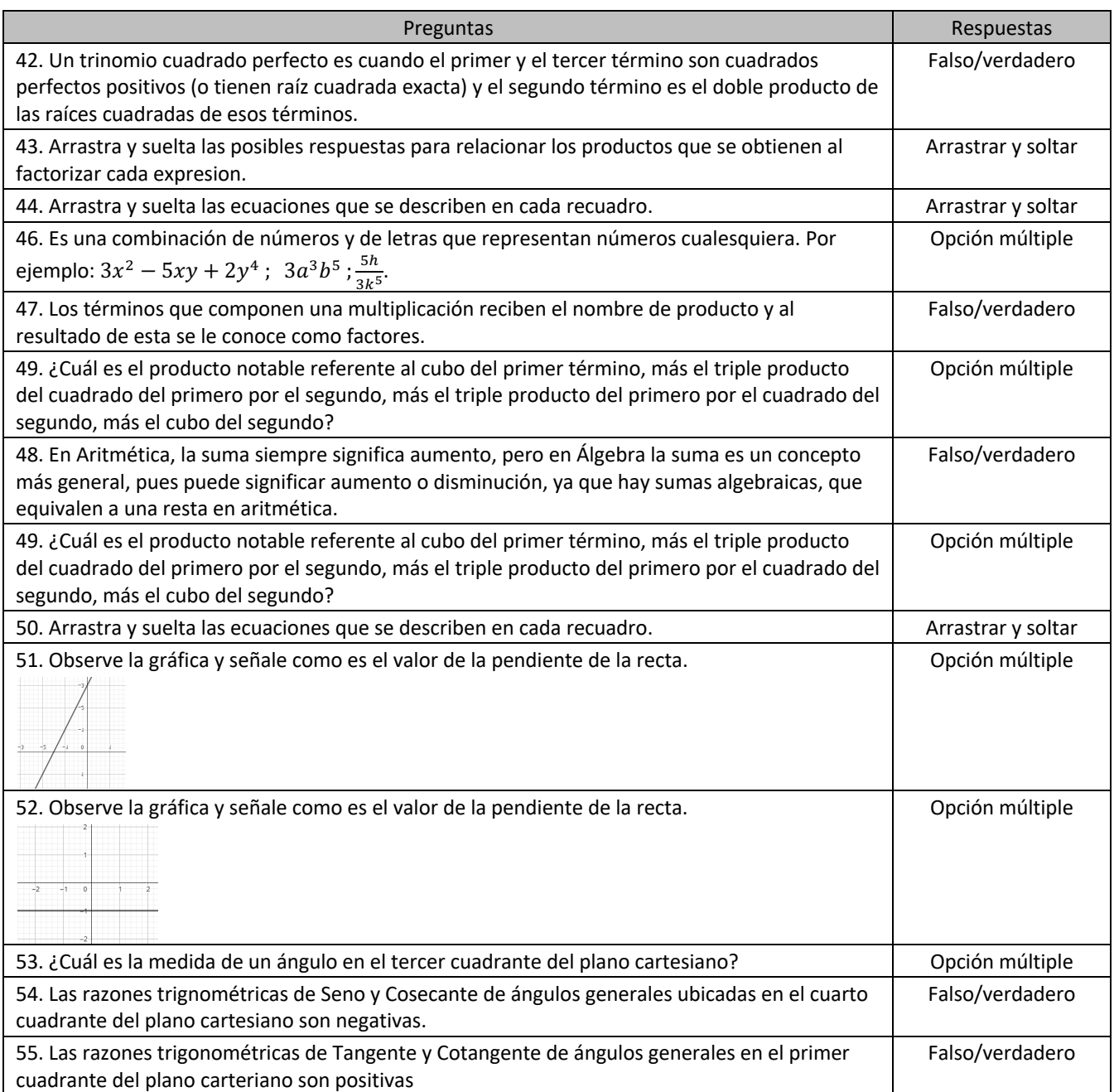

#### **3.3. Dimensión pedagógica**

La dimensión de conocimientos pedagógicos se encuentra conformada por 13 ítems, los cuales están relacionados con los siguientes temas: tipos de evaluación utilizados para la obtención de la información sobre el proceso enseñanza aprendizaje (Diagnóstica, formativa, sumativa), estilos de aprendizaje según las características de los alumnos (visuales, auditivos, kinestésicos, adaptativos) y definiciones o características relacionadas con las estrategias de aprendizaje, diseño instruccional y evaluación, las preguntas para esta categoría pueden ser de opción múltiple y falso/verdadero.

El análisis también busca establecer la dimensionalidad, los datos observados arrojaron una varianza explicada de 50.2% y varianza no explicada en el primer contraste de 10.6%, lo que significa que el instrumento cuenta con

ACUÑA L.L. *et al.* «Analisis psicométrico de un instrumento sobre conocimientos tecnológicos, pedagógicos y de contenido» Pag. 35

buena unidimensionalidad según el cuadro 1. El alfa de Cronbach fue de 0.319, lo que significa que su confiabilidad es nula.

Para mejorar estos indicadores, realizó un análisis más detallado por pregunta. Al analizar la dificultad de los ítems a través del MEASURE, se identificaron con mayor dificultad los ítems 64, 60, 68y 62, con menor dificultad 56, 61, 67, 63 y 66. Los resultados de la prueba muestran que, todas las correlaciones (PTMEASURE CORR) son positivas, por lo tanto, se puede decir que ningún ítem está generando desajuste.

Así mismo se interpretaron los estadígrafos no estandarizados (MNSQ) de INFIT y OUTFIT, todos los ítems obtuvieron un ajuste perfecto de INFIT (MNSQ) a excepción del ítem 65 que obtuvo un valor menor a 0.8, lo que hace pensar que es bastante predecible. El ítem identificado con un valor de OUTFIT (MNSQ) > 1.3 fue el 60, con un valor de 2.26 lo que significa que el ruido fuera de la variable es mayor que la información útil, por lo tanto, se dice que el ítem degrada la información. Los reactivos con OUTFIT(MNSQ)<0.8 fueron 59, 65 y 61 por ello, puede decirse que son demasiado predecibles. Para los ítems que no cumplieron con los estadígrafos no estandarizados (MNSQ) se les aplicó el criterio ZSTD (en el caso de OUTFIT) con valores de MNSQ>1.3, el ítem identificado es el 60, el cual, no cumple con el ajuste -2<ZSTD<2, pues su valor de OUTFIT (ZSTD) fue mayor a dos. Debido a los desajustes que presento el ítem 60, se decidió eliminar la pregunta, la cual, trataba sobre los usos de evaluación formativa.

Una vez eliminada la pregunta se obtuvo nuevamente el alfa de Cronbach, incrementándose de 0.319 a 0.398 sin embargo, la confiabilidad sigue siendo nula. Esta dimensión quedo conformada de la siguiente manera (ver cuadro 5).

| <b>Preguntas</b>                                                                                        | <b>Respuestas</b> |
|----------------------------------------------------------------------------------------------------|-------------------|
| 56. Tipo de evaluación que se presenta al inicio de los procesos de enseñanza y aprendizaje, y          | Opción múltiple   |
| permite tomar decisiones para fundamentar los planteamientos pedagógicos y didácticos de la             |                   |
| unidad (o tema a trabajar), y así fortalecer los conocimientos previos de los estudiantes.              |                   |
| 57. Pueden incluir técnicas u operaciones específicas; su uso implica que el aprendiz tome decisiones   | Opción múltiple   |
| y las seleccione de forma inteligente de entre un conjunto de alternativas posibles. Su aplicación es   |                   |
| intencionada, consciente y controlada.                                                                  |                   |
| 58. Tipo de evaluación que da seguimiento, revisa el progreso del aprendizaje y realiza cambios o       | Opción múltiple   |
| ajustes durante la instrucción.                                                                         |                   |
| 59. Son los rasgos cognitivos, afectivos y fisiológicos que sirven como indicadores relativamente       | Opción múltiple   |
| estables de cómo los alumnos perciben interacciones y responden a sus ambientes de aprendizaje.         |                   |
| 61. Es el tipo de alumnos que se caracterizan por aprender lo que ven, necesitan una visión detallada   | Opción múltiple   |
| y saber dónde van. Les cuesta recordar lo que oyen, les gusta aprender a través de videos, fotos,       |                   |
| grabaciones, entre otros.                                                                               |                   |
| 62. Tipo de evaluación que designa la forma en la cual se juzga el logro de los fines propuestos en la  | Opción múltiple   |
| instrucción y sirve de base para certificar dominio, asignar calificaciones o determinar promociones.   |                   |
| 63. Se identifican por aprender lo que oyen, a base de repetirse a sí mismo paso a paso, todo el        | Opción múltiple   |
| proceso. Si se les olvida un solo paso se pierden. Carecen de una visión global y prefieren que les     |                   |
| cuenten o les expliquen de viva voz, con una grabación de audio, especialmente por alguien de           |                   |
| autoridad (maestro, conferencista, experto, etc.).                                                      |                   |
| 64. Mencione si la siguiente afirmación es falsa o verdadera. Previo a realizar el diseño instruccional | Falso/verdadero   |
| es recomendable hacer un diagnóstico de los estilos de aprendizaje de los alumnos y conocer sus         |                   |
| necesidades de aprendizaje.                                                                             |                   |
| 65. Es el tipo de alumnos que aprenden lo que experimentan directamente con aquello que involucre       | Opción múltiple   |
| movimiento. Les cuesta comprender lo que no pone en práctica, prefieren aprender a través del           |                   |
| movimiento y la manipulación de objetos.                                                                |                   |
| 66. Conociendo los estilos de aprendizaje de los alumnos se les puede orientar eficazmente en sus       | Falso/verdadero   |
| procesos de aprendizaje.                                                                                |                   |

**Cuadro 5** Dimensión conocimientos pedagógicos.

ACUÑA L.L. *et al.* «Analisis psicométrico de un instrumento sobre conocimientos tecnológicos, pedagógicos y de contenido» Pag. 36

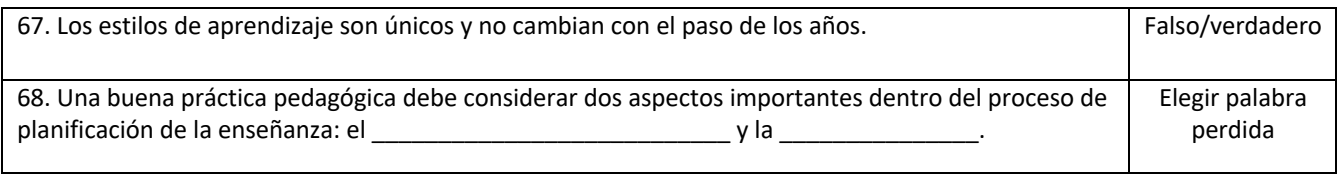

#### **3.4. Dimensión tecnológica, pedagógica y de contenido**

La dimensión de conocimientos tecnológicos, pedagógicos y de contenido se encuentra conformada por 13 ítems, los cuales evalúan la aplicación y usos del GeoGebra en la didáctica de las matemáticas, las preguntas pueden ser de opción múltiple y falso/verdadero.

Este análisis también busca establecer la dimensionalidad, los datos observados arrojaron una varianza explicada de 30.1% y varianza no explicada para el primer contraste de 12.5%, por lo que el instrumento cuenta con unidimensionalidad aceptable. El alfa de Cronbach medido fue de 0.514 su confiabilidad es nula según la escala del cuadro 2.

Para mejorar estos indicadores, realizó un análisis más detallado por pregunta. Al analizar la dificultad de los ítems a través del MEASURE, se identificaron los ítems con mayor dificultad 77, 73, 75 y 76, con menor dificultad 81, 74 y 78. Los resultados de la prueba muestran que, todas las correlaciones (PTMEASURE CORR) son positivas, por lo tanto, se puede decir que ningún ítem está generando desajuste.

Así mismo se interpretaron los estadígrafos no estandarizados (MNSQ) de INFIT y OUTFIT, todos los ítems obtuvieron un ajuste perfecto de INFIT (MNSQ) a excepción del ítem 73 que obtuvo un valor mayor a 1.3, lo que hace pensar existe ruido fuera de la variable interés. El ítem identificado con un valor de OUTFIT (MNSQ) > 1.3 fue el 73, con un valor de 1.56 lo que significa existe ruido notable fuera de la variable. Los reactivos con OUTFIT(MNSQ)<0.8 fueron 70, 80, 71, 79, 81, 74 y 78 los cuales, se consideran demasiado predecibles. Para los ítems que no cumplieron con los estadígrafos no estandarizados (MNSQ) se les aplicó el criterio ZSTD (en el caso de OUTFIT) con valores de MNSQ>1.3, el ítem identificado es el 73, el cual, no cumple con el ajuste - 2<ZSTD<2, pues su valor de OUTFIT (ZSTD) fue mayor a dos. Debido a los desajustes que presento el ítem 73, se decidió eliminarlo, el cual, trataba sobre las características y usos de la vista algebraica de GeoGebra. Al eliminar la pregunta se obtuvo nuevamente el alfa de Cronbach, incrementándose de 0.514 a 0.571 logrando pasar de una confiabilidad nula a una confiabilidad baja según el cuadro 2. Esta dimensión quedó conformada de la siguiente manera (ver cuadro 6).

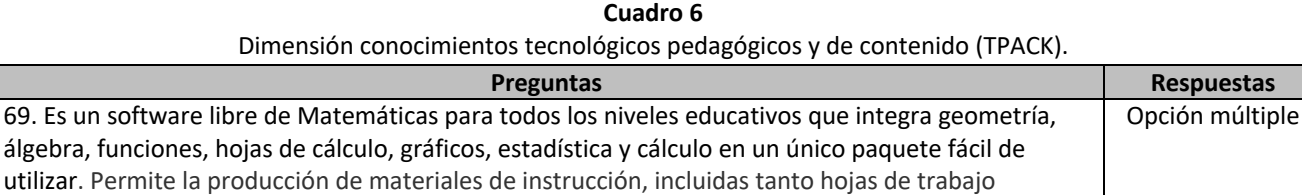

Falso/verdadero

Opción múltiple

dinámicas independientes como applets interactivas de Java que podrían publicarse en un sitio

al permitirle descubrir y construir los conocimientos que son objeto de estudio.

70. GeoGebra es una herramienta que permite estimular y desarrollar la creatividad de los alumnos,

71. En esta vista de GeoGebra se puede realizar, por ejemplo: la construcción de una línea recta, para facilitar al alumno la identificación de la ordenada al origen y el valor de la pendiente por medio de

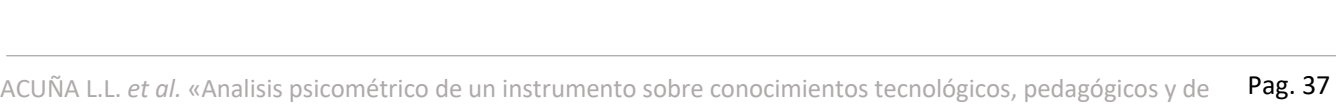

contenido»

desplazamientos.

web.

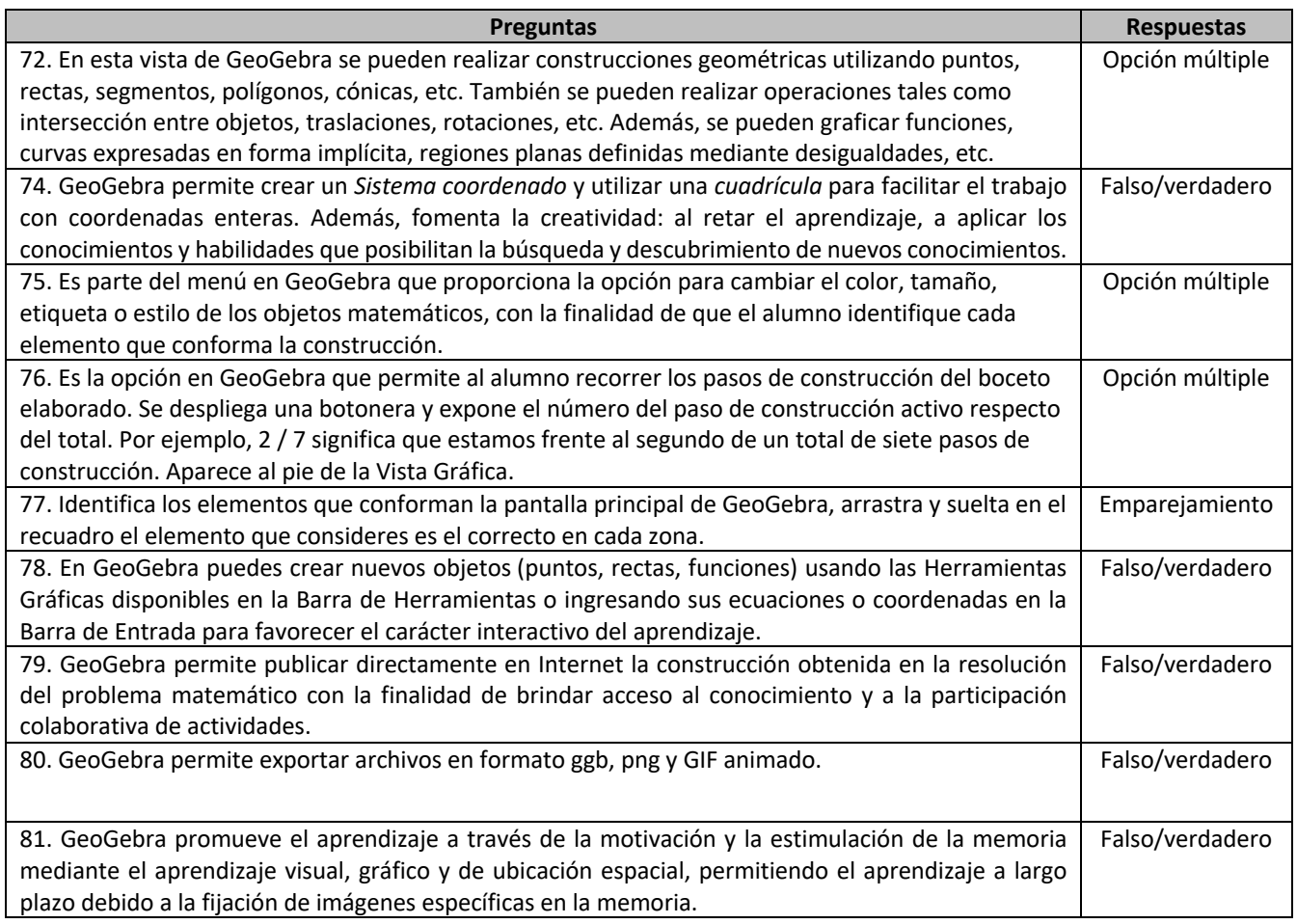

# **4. Conclusiones**

El objetivo de este estudio fue analizar las propiedades psicométricas (validez de contenido y confiabilidad) del examen para medir el nivel de conocimientos tecnológicos, pedagógicos y de contenido de los docentes de matemáticas de una universidad en el sur de Sonora. Como resultado, se presenta un instrumento innovador para medir los conocimientos básicos que deben poseer los docentes de matemáticas universitarias al incorporar el uso de las TIC en el aula. El instrumento inicial contenía 81 preguntas y el instrumento final quedó conformado por 77 preguntas, con una confiabilidad de 0.785, la cual se considera excelente.

La dimensión de conocimientos tecnológicos contaba con 35 preguntas, quedando 34 preguntas, con una confiabilidad de 0.710. El número de preguntas para esta dimensión se considera suficiente para evaluar los conocimientos tecnológicos de los docentes, que según Arévalo-Duarte et al., (2019) los conocimientos tecnológicos buscan evaluar la capacidad de procesar la información, comunicarla y resolver problemas.

La dimensión de conocimientos de contenido inicialmente contaba con 20 preguntas, después de los análisis quedaron 19 preguntas, el alfa de Cronbach de 0.617, la cual se considera confiable. Se puede decir que esta categoría cuenta con suficientes preguntas para evaluar los conocimientos de contenido los docentes. Puesto que, los profesores deben conocer el contenido que van a enseñar y cómo la naturaleza del conocimiento es diferente para las distintas áreas de contenido (Santos & Castro, 2021). Al dominar estos conocimientos, el docente podrá profundizar en los temas incorporando metodologías que permitan mejorar el aprendizaje en el aula (Morán et al, 2017).

ACUÑA L.L. *et al.* «Analisis psicométrico de un instrumento sobre conocimientos tecnológicos, pedagógicos y de contenido» Pag. 38

La dimensión de conocimientos pedagógicos inicialmente estaba conformada por 13 preguntas, después de los análisis quedaron 12 preguntas, con una confiabilidad de 0.398, la cual necesita mejorarse. Esto podría lograrse incluyendo preguntas sobre la teoría de estrategias didácticas, conocimientos en el manejo del aula, conocimientos sobre el diseño de prácticas y actividades que promuevan la reflexión, pensamiento crítico y la evaluación integral del aprendizaje. El conocimiento de esta dimensión se enfoca a que el docente pueda transmitir adecuadamente las enseñanzas a sus estudiantes, quienes de manera didáctica deberán construir sus propios conocimientos (Morán et al, 2017).

En la dimensión de conocimientos tecnológicos, pedagógicos y de contenido (TPACK) inicialmente estuvo conformada por 13 preguntas, despues de los analisis quedaron 12 preguntas, con una confiabilidad de 0.571, la cual, pudiera mejorarse incluyendo ejercicios que al resolverlos se utilice GeoGebra. Debidi a que, las preguntas incluidas se enfocaron en conocimientos generales del software y según Santos y Castro (2021), esta dimensión debe evaluar el conocimiento requerido por los docentes para integrar la tecnología en su enseñanza en cualquier área de contenido (Santos & Castro, 2021).

En términos generales, se concluye que el instrumento presentado es válido en contenido y confiable para evaluar los conocimientos de los docentes a partir de las dimensiones incluidas. Se recomienda aplicar el instrumento a docentes de otras universidades, ya que un instrumento pudiera ser confiable pero no necesariamente valido en otras poblaciones. Asi mismo, se recomienda seguir elaborando instrumentos que midan conocimientos, debido a que permiten identificar necesidades de formación docente y en base a ellas crear programas de capacitación que permitan mantener actualizados a los profesores.

# **Referencias bibliográficas**

- Ahmad, J. & Siew, N. M. (2021). Curiosity towards stem education: a questionnaire for primary school students. *Journal of Baltic Science Education, 20*(2), 289-304. DOI:10.33225/jbse/21.20.289
- Arévalo-Duarte, M. A., García-García M. A. y Hernández-Suarez, C.A., (2019). Competencias TIC de los docentes de matemáticas en el marco del modelo TPACK. *Civilizar: Ciencias Sociales Y Humanas,19*(36),115-132. https://doi.org/10.22518/usergioa/jour/ccsh/2019.1/a07
- Beltrán, J. A., García, R. I., Ramírez, M. S., y Tánori, J. (2019). Factores que influyen en la integración del Programa de Inclusión y Alfabetización Digital en la docencia en escuelas primarias. *Revista Electrónica de Investigación Educativa, 21*(31), 1-11. https://doi.org/10.24320/redie.2019.21.e31.2088
- Babbie, E. (2016). *The Practice of Social* Research [La práctica de la investigación social]. Cengage Learning.
- Bakar, N.S.A., Maat, S.M. & Rosli, R. (2020). Mathematics teacher's self-efficacy of technology integration and technological pedagogical content knowledge [Autoeficacia del profesor de matemáticas en la integración de la tecnología y el conocimiento del contenido pedagógico tecnológico]. *Journal on Mathematics Education, 11*(2), 259-276. http://doi.org/10.22342/jme.11.2.10818.259-276.
- Cabero, J., y Marín V. (2014). Miradas sobre la formación del profesorado en tecnologías de información y comunicación (TIC). *Enlace Revista Venezolana de Información, Tecnología y Conocimiento, 11*(2), 11-24. https://dialnet.unirioja.es/servlet/articulo?codigo=5101939
- Cabero, J., Roig-Vila, R. y Mengual-Andrés, S. (2017). Conocimientos tecnológicos, pedagógicos y disciplinares de los futuros docentes según el modelo TPACK. *Digital Education, 32*, 73-84. https://roderic.uv.es/handle/10550/65501

ACUÑA L.L. *et al.* «Analisis psicométrico de un instrumento sobre conocimientos tecnológicos, pedagógicos y de contenido» Pag. 39

- Cabero, J., Llorante, M.C. y Morales, J. (2018). Evaluación del desempeño docente en la formación virtual: ideas para la configuración de un modelo. *Revista Iberoamericana de Educación Distancia, 21*(1), 261- 279.doi: http://dx.doi.org/10.5944/ried.21.1.17206
- Cabus, S. J., Haelermans, C. & Franken, S. (2017). SMART in Mathematics? Exploring the effects of in-class-level differentiation using SMARTboard on math proficiency [¿SMART en Matemáticas? Exploración de los efectos de la diferenciación en el nivel de clase usando SMARTboard en el dominio de las matemáticas]. *British Journal of Educational Technology, 48*(1), 145-161. https://doi.org/10.1111/bjet.12350
- Cenich, G., Araujo, S. y Santos, G. (2020). Conocimiento tecnológico pedagógico del contenido en la enseñanza de matemática en el ciclo superior de la escuela secundaria. *Perfiles educativos, 42*(167), 53-67. https://doi.org/10.22201/iisue.24486167e.2019.167.59276
- Chai, C. S., Koh, J. H. & Tsai, C. C. (2013). A Review of Technological Pedagogical Content Knowledge [Una revisión del conocimiento del contenido pedagógico tecnológico]. *Educational Technology & Society, 16*(2), 31-51. https://n9.cl/mb7d9
- Escobar-Pérez, J., y Cuervo-Martínez, Á. (2008). Validez de contenido y juicio de expertos: una aproximación a su utilización. *Avances en Medición,* (6), 27-36. https://acortar.link/ehalF
- García, C.H. (2006). *La medición en Ciencias Sociales y en la Psicología, en Estadística con SPSS y Metodología de la Investigación*. México, Trillas.
- Ghazali, N. H. C. M., Hamzah, M., Abdullah, N., & Suppian, Z. (2020). Psychometric Evaluation of a Feedback Conception Scale: Building Positive Feedback Practises of Charge Nurses in Public Hospitals. *Indian Journal of Public Health Research & Development, 11*(1), 1326-1330. DOI Number: 10.37506/v11/i1/2020/ijphrd/194027
- González-Montesinos, M.J.A. (2008). *El Análisis de Reactivos con el Modelo Rasch*. https://www.winsteps.com/a/recursos-offline.pdf
- González-Montesinos, M.J.A. (2016). *El Modelo Métrico de Rasch: Fundamentación Implementación e Interpretación de la Medida en Ciencias Sociales.*  https://www.researchgate.net/publication/237470250\_El\_Analisis\_de\_Reactivos\_con\_el\_Modelo\_Rasch\_ Manual\_Tecnico\_A\_Serie\_Medicion\_y\_Metodologia
- Hernández-Nieto, R. (2011). *Instrumentos de recolección de datos en ciencias sociales y ciencias biomédicas: Validez y confiabilidad. diseño y construcción. normas y formatos*. Universidad de los Andes.
- Jang, S. J. & Tsai, M. F. (2012). Exploring the TPACK of Taiwanese elementary mathematics and science teachers with respect to use of interactive whiteboards [Explorando el TPACK de profesores taiwaneses de matemáticas y ciencias de primaria con respecto al uso de pizarras interactivas]. *Computers & Education, 59*(2), 327-338. https://doi.org/10.1016/j.compedu.2012.02.003
- Kafyulilo, A., Fisser, P., Pieters, J. & Voogt, J. (2015). ICT Use in Science and MathematicsTeacher Education in Tanzania: Developing Technological Pedagogical Content Knowledge [Uso de las TIC en la educación de profesores de ciencias y matemáticas en Tanzania: desarrollo del conocimiento del contenido pedagógico tecnológico]. *Australasian Journal of Educational Technology, 31*(4), 381-399. https://ajet.org.au/index.php/AJET/article/view/1240/1288

ACUÑA L.L. *et al.* «Analisis psicométrico de un instrumento sobre conocimientos tecnológicos, pedagógicos y de contenido» Pag. 40

- Karakus, F. (2018). An Examination of Pre-service Teachers' Technological Pedagogical Content Knowledge and Beliefs Using Computer Technology in Mathematics Instruction [Un examen de los conocimientos y creencias sobre el contenido pedagógico tecnológico de los maestros en formación utilizando la tecnología informática en la enseñanza de las matemáticas]. *The Journal*. *3*, 1-13. https://eric.ed.gov/?id=EJ1199683
- Marte-Marte, D. A., Cabrera, C. & Garcia-Tatis, A. A. (2019). Limitaciones de los auto-reportes para medir los conocimientos de docentes de educación secundaria para integrar lasTIC medianteel Modelo TPACK. *RELAPE, 10*, 38-56. http://revistas.untref.edu.ar/index.php/relapae/article/view/273
- Mishra, P. & Koehler, M. (2006). Technological pedagogical content knowledge: A framework for teacher knowledge. Teachers College, *Record, 108*(6), 1017–1054. https://www.learntechlib.org/p/99246/
- Montes, D. A. y Suárez, C. I. (2016). La formación docente universitaria: claves formativas de universidades españolas. *Revista Electrónica de Investigación Educativa*, *18*(3), 51-64. https://redie.uabc.mx/redie/article/view/996/1476
- Morán, F. L., Morán, F. E. y Albán, J. D. (2017). Formación del docente y su adaptación al modelo tpack. *Revista ciencias pedagógicas e innovación, 5*(1), 51-60. https://doi.org/10.26423/rcpi.v5i1.154
- Moreira, L. M. y Santos, M. A. (2016). Evaluando la enseñanza en la Educación Superior: percepciones de docentes y discentes. *Revista Electrónica de Investigación Educativa*, *18*(3), 19-36. https://redie.uabc.mx/redie/article/view/922
- Nelson, M. J., Voithofer, R. & Cheng, S. (2019). Mediating factors that influence the technology integration practices of teacher educators [Factores mediadores que influyen en las prácticas de integración tecnológica de los formadores de docentes]. *Computers & Education, 128*(1), 330-344. https://doi.org/10.1016/j.compedu.2018.09.023
- Ozudogru, M. & Ozudogru, F. (2019). Technological Pedagogical Content Knowledge of Mathematics Teachers and the Effect of Demographic Variables [El conocimiento del contenido pedagógico tecnológico de los profesores de matemáticas y el efecto de las variables demográficas]. *Contemporary educational technology*, *10*(1), 1-24. https://doi.org/10.30935/cet.512515
- Quiriz-Badillo, T. y Tobón-Tobón, S. (2019). Fortalezas y aspectos a mejorar en la evaluación del desempeño docente en México considerando la socioformación y experiencias internacionales. *Ra Ximhai: revista científica de sociedad, cultura y desarrollo sostenible. 15*(1), 101-115. https://dialnet.unirioja.es/servlet/articulo?codigo=7384603
- Salas, R. A. (2018). Uso del modelo tpack como herramienta de Innovación para el proceso de enseñanzaaprendizaje en matemáticas. *Perspectiva Educacional. Formación de Profesores*, *57*(2), 3-26. http://dx.doi.org/10.4151/07189729-vol.57-iss.2-art.689
- Salas-Rueda, R. A. (2019). Modelo TPACK: ¿Medio para innovar el proceso educativo considerando la ciencia de datos y el aprendizaje automático?. *Entreciencias: diálogos en la sociedad del conocimiento, 7(19),* 51-66. https://doi.org/10.22201/enesl.20078064e.2018.19.67511
- Salazar, E. y Tobón, S. (2018). Análisis documental del proceso de formación docente acorde con la sociedad del conocimiento. *Revista Espacios. 39*(53), 17-30. http://www.revistaespacios.com/cited2017/cited2017- 17.pdf

ACUÑA L.L. *et al.* «Analisis psicométrico de un instrumento sobre conocimientos tecnológicos, pedagógicos y de contenido» Pag. 41

- Santos, JM. & Castro, R.D.R. (2021). Technological Pedagogical content knowledge (TPACK) in action: Application of learning in the classroom by pre-service teachers (PST) [Conocimiento Tecnológico Pedagógico del Contenido (TPACK) en acción: Aplicación de los aprendizajes en el aula por parte de los futuros docentes (PST)]. *Social Sciences & Humanities Open, 3*(1), 1-8. https://doi.org/10.1016/j.ssaho.2021.100110
- Saubern, R., Urbach, D., Koehler, M. & Phillips, M. (2019). Describing increasing proficiency in teachers' knowledge of the effective use of digital technology [Describir el aumento de la competencia en el conocimiento de los maestros sobre el uso efectivo de la tecnología digital]. *Computers & Education, 147.*  https://doi.org/10.1016/j.compedu.2019.103784
- Scherer, R., Tondeur, J. & Siddiq, F. (2017). On the quest for validity: Testing the factor structure and measurement invariance of the technology-dimensions in the Technological, Pedagogical, and Content Knowledge (TPACK) model [Sobre la búsqueda de la validez: Probando la estructura factorial y la invariancia de medición de las dimensiones tecnológicas en el modelo de Conocimiento Tecnológico, Pedagógico y de Contenido (TPACK)]. *Computers & Education, 12*, 1-17. https://doi.org/10.1016/j.compedu.2017.04.012
- Valtonen, T., Leppänen, U., Hyypiä, M., Sointu, E., Smits, A. & Tondeur, J. (2020). Fresh perspectives on TPACK: pre-service teachers' own appraisal of their challenging and confident TPACK areas [Perspectivas frescas sobre TPACK: la propia evaluación de los futuros maestros de sus áreas TPACK desafiantes y seguras]. *Educ Inf Technol 25*(1), 2823–2842. https://doi-org.itson.idm.oclc.org/10.1007/s10639-019-10092-4

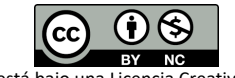

Esta obra está bajo una Licencia Creative Commons Atribución-NoComercial 4.0 Internacional